## **ОГЛАВЛЕНИЕ**

<u> Tanzania de San Francia de San Francia de San Francia de San Francia de San Francia de San Francia de San Fra</u>

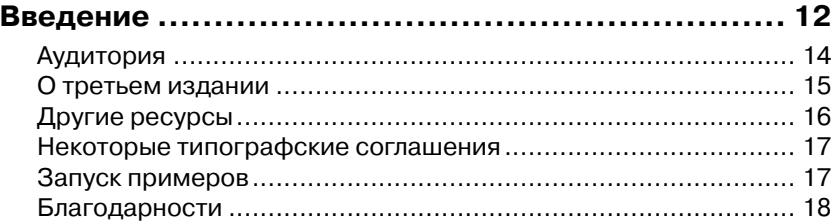

. . . . .

#### ЧАСТЬ І

a ka

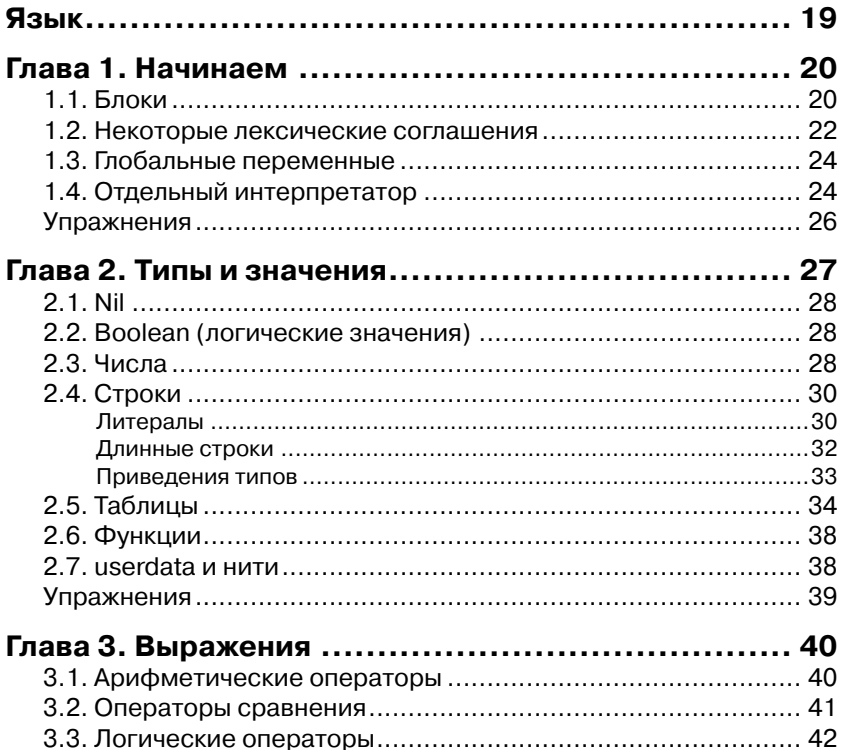

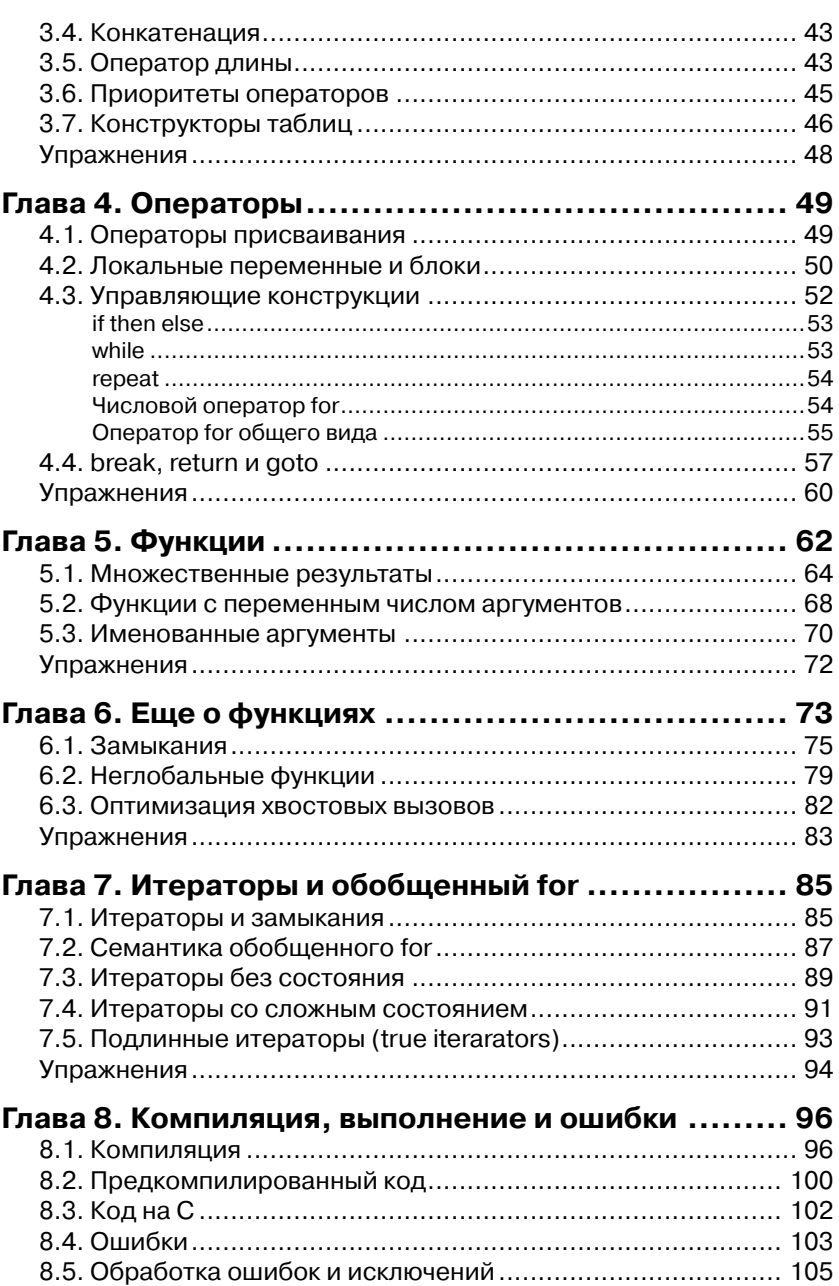

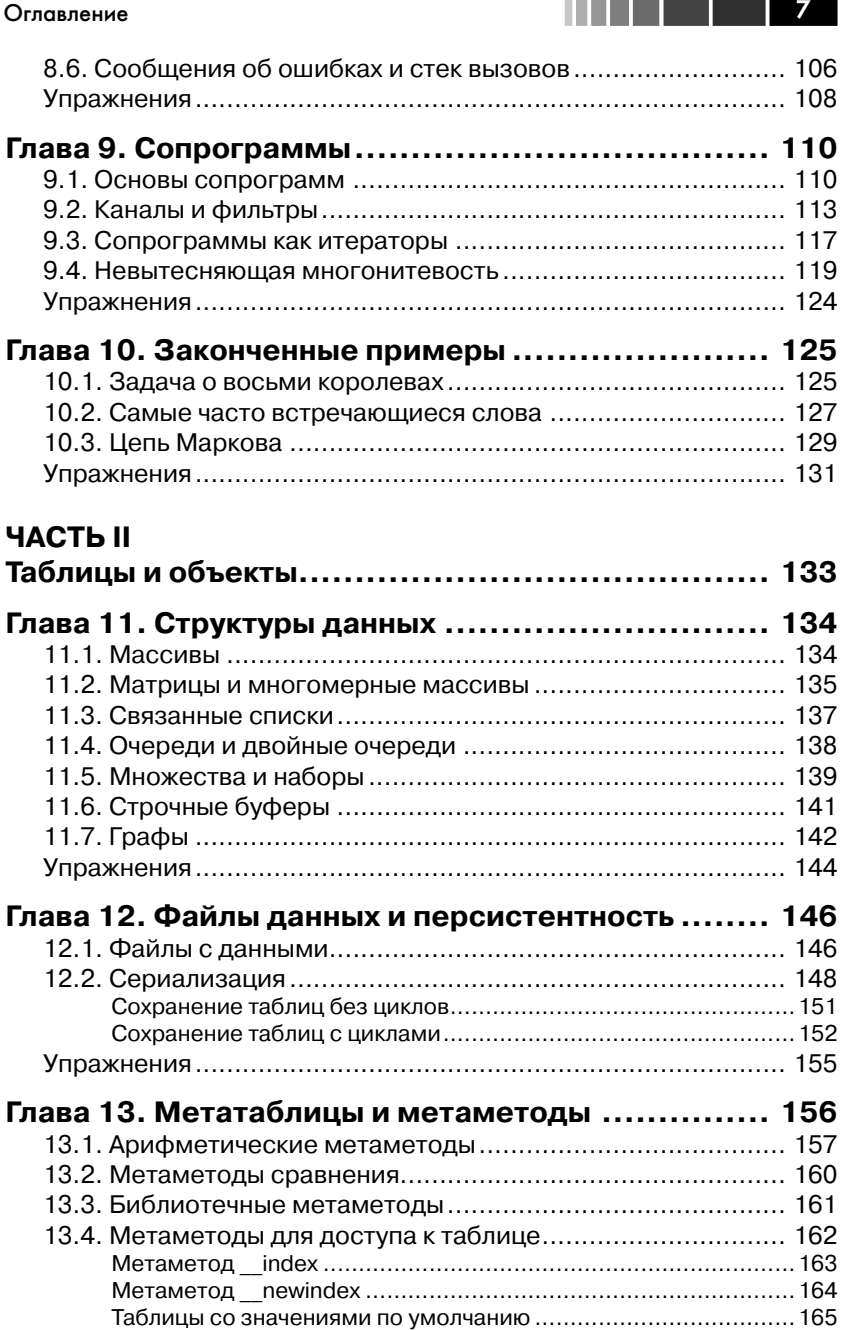

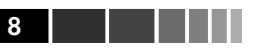

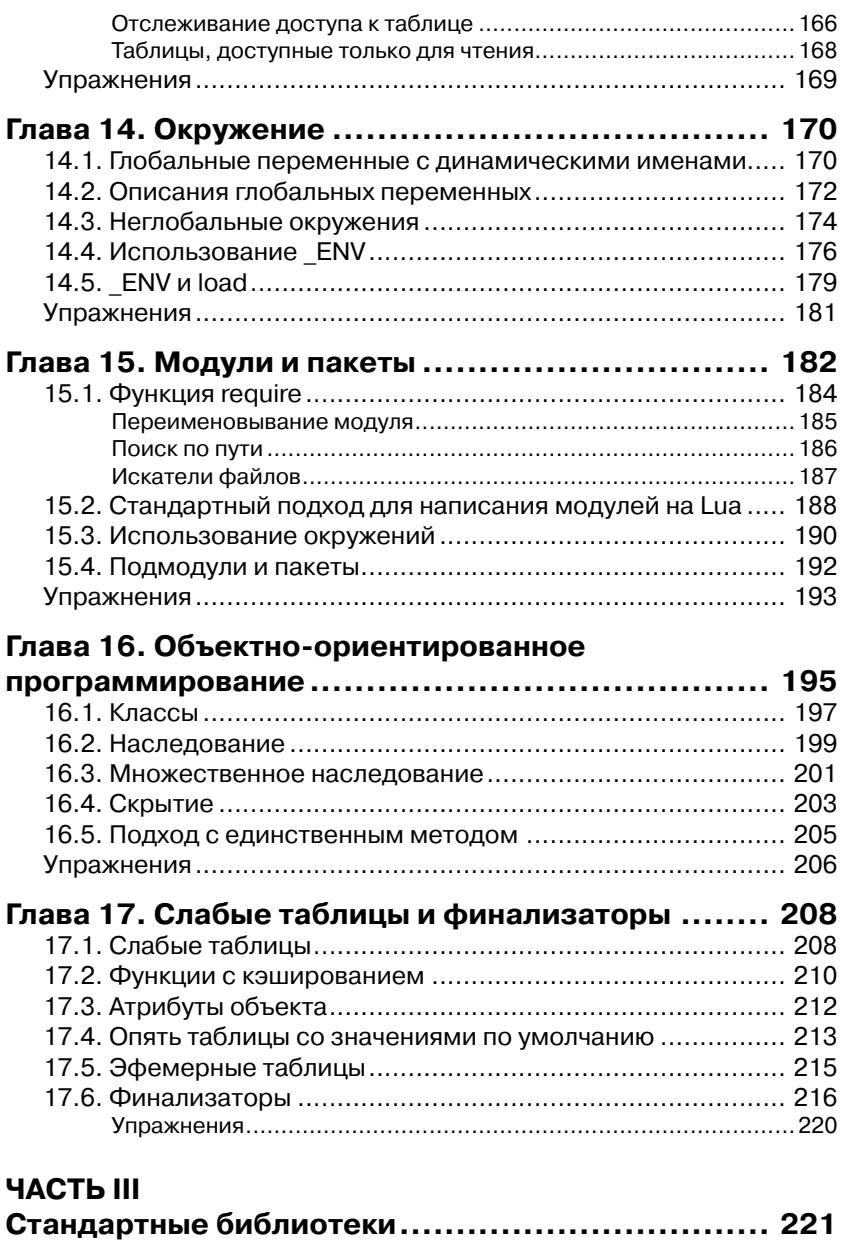

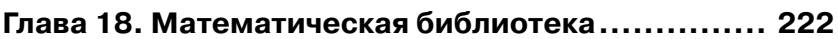

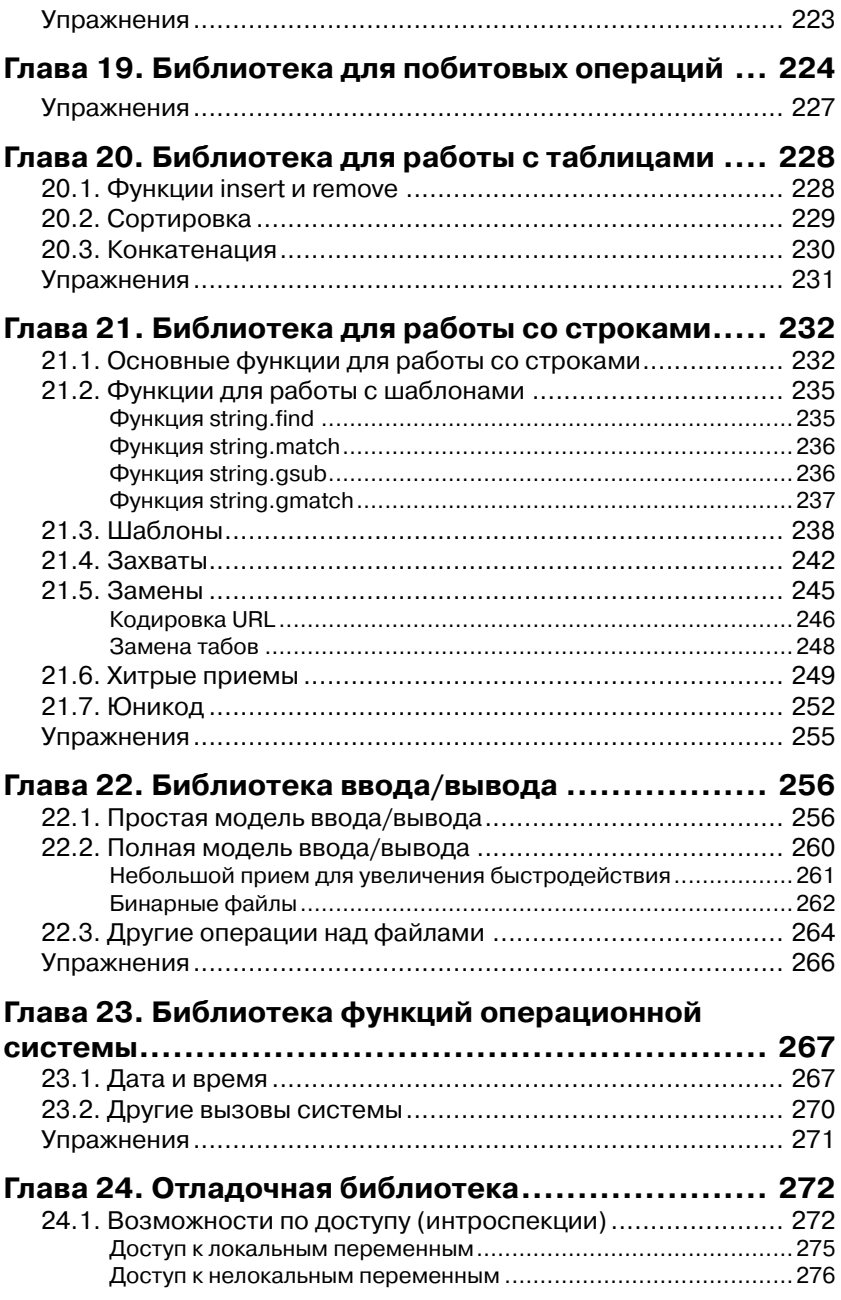

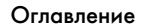

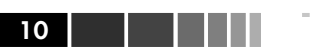

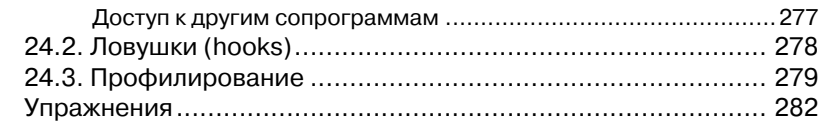

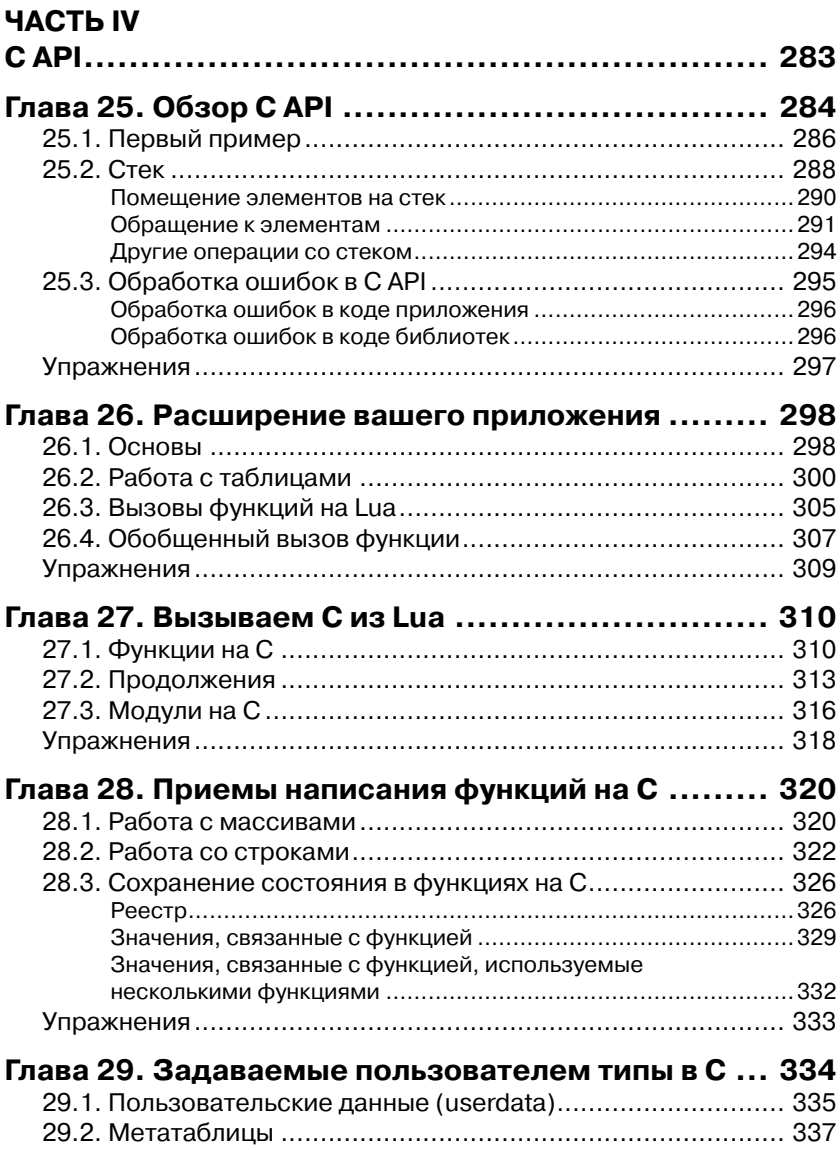

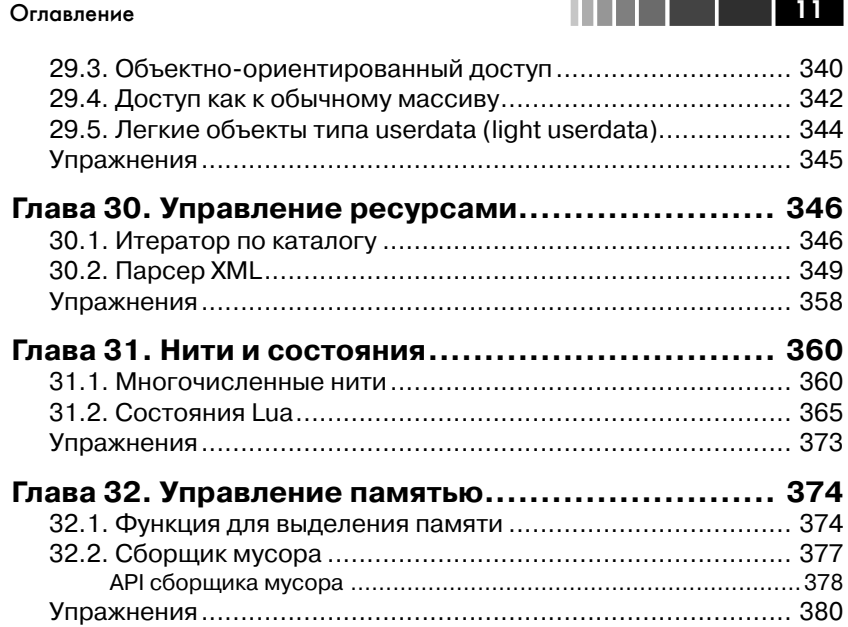

### **ВВЕДЕНИЕ**

Когда Вальдемар, Луис и я начали разработку Lua в 1993 году, мы с трудом могли себе представить, что Lua так распространится. Начавшись как домашний язык для двух специфичных проектов, сейчас Lua широко используется во всех областях, которые могут получить выигрыш от простого, расширяемого, переносимого и эффективного скриптового языка, таких как встроенные системы, мобильные устройства и, конечно, игры.

Мы разработали Lua с самого начала для интегрирования с программным обеспечением, написанным на  $C/C++n$  других распространенных языках. Эта интеграция несет с собой много преимуществ. Lua - это крошечный и простой язык, частично из-за того, что он не пытается делать то, в чем уже хорош С, например быстродействие, низкоуровневые операции и взаимодействие с программами третьих сторон. Для этих задач Lua полагается на С. Lua предлагает то, для чего С недостаточно хорош: достаточная удаленность от аппаратного обеспечения, динамические структуры, отсутствие избыточности и легкость тестирования и отладки. Для этих целей Lua располагает безопасным окружением, автоматическим управлением памятью и хорошими возможностями для работы со строками и другими типами данных с изменяемым размером.

Часть силы Lua идет от его библиотек. И это не случайно. В конце концов, одной из главных сил Lua является расширяемость. Многие особенности языка вносят в это свой вклад. Динамическая типизация предоставляет большую степень полиморфизма. Автоматическое управление памятью упрощает интерфейсы, поскольку нет необходимости решать, кто отвечает за выделение и освобождение памяти или как обрабатывать переполнения. Функции высших порядков и анонимные функции позволяют высокую степень параметризации, делая функции более универсальными.

В большей степени, чем расширяемым языком, Lua является «склеиваюшим» (glue) языком. Lua поддерживает компонентный подход к разработке программного обеспечения, когда мы создаем приложе-

#### Введение

ние, склеивая вместе существующие высокоуровневые компоненты. Эти компоненты написаны на компилируемом языке со статической типизацией, таком как C/C++; Lua является «клеем», который мы используем для компоновки и соединения этих компонентов. Обычно компоненты (или объекты) представляют более конкретные низкоуровневые сущности (такие как виджеты и структуры данных), которые почти не меняются во время разработки программы и которые занимают основную часть времени выполнения итоговой программы. Lua придает итоговую форму приложению, которая, скорее всего, сильно меняется во время жизни данного программного продукта. Однако, в отличие от других «склеивающих» технологий, Lua является полноценным языком программирования. Поэтому мы можем использовать Lua не только для «склеивания» компонентов, но и для адаптации и настройки этих компонентов, а также для создания полностью новых компонентов.

Конечно, Lua не единственный скриптовый язык. Существуют другие языки, которые вы можете использовать примерно для тех же целей. Тем не менее Lua предоставляет целый набор возможностей, которые делают его лучшим выбором для многих задач и дает ему свой уникальный профиль:

- Расширяемость. Расширяемость Lua настолько велика, что многие рассматривают Lua не как язык, а как набор для построения DSL (domain-specific language, язык, созданный для определенной области, применения). Мы разрабатывали Lua с самого начала, чтобы он был расширяемым как через код на Lua, так и через код на С. Как доказательство Lua реализует большую часть своей базовой функциональности через внешние библиотеки. Взаимодействие с С/С++ действительно просто, и Lua был успешно интегрирован со многими другими языками, такими как Fortran, Java, Smalltalk, Ada, C#, и даже со скриптовыми языками, такими как Perl и Python.
- Простота. Lua это простой и маленький язык. Он основан  $\bullet$ на небольшом числе понятий. Эта простота облегчает изучение. Lua вносит свой вклад в то, что его размер очень мал. Полный дистрибутив (исходный код, руководство, бинарные файлы для некоторых платформ) спокойно размещается на одном флоппи-диске.
- Эффективность. Lua обладает весьма эффективной реализа- $\bullet$ цией. Независимые тесты показывают, что Lua - один из самых быстрых языков среди скриптовых языков.

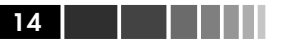

Портируемость. Когда мы говорим о портируемости, мы говорим о запуске Lua на всех платформах, о которых вы только слышали: все версии Unix и Windows, PlayStation, Xbox, Mac OS X  $u$  iOS, Android, Kindle Fire, NOOK, Haiku, QUALCOMM Brew, большие серверы от IBM, RISC OS, Symbian OS, процессоры Rabbit, Raspberry Pi, Arduino и многое другое. Исходный код для каждой из этих платформ практически одинаков. Lua не использует условную компиляцию для адаптации своего кода под различные машины, вместо этого он придерживается стандартного ANSI (ISO) С. Таким образом, вам обычно не нужно адаптировать его под новую среду: если у вас есть компилятор с ANSI C, то вам просто нужно откомпилировать Lua.

#### Аудитория

Пользователи Lua обычно относятся к одной из трех широких групп: те, кто используют Lua, уже встроенный в приложение, те, кто используют Lua отдельно от какого-либо приложения (standalone), и те, кто используют Lua и С вместе.

Многие используют Lua, встроенный в какое-либо приложение, например в Adobe Lightroom, Nmap или World of Warcraft. Эти приложения используют Lua-C API для регистрации новых функций, создания новых типов и изменения поведения некоторых операций языка, конфигурируя Lua для своей области. Часто пользователи такого приложения даже не знают, что Lua - это независимый язык, адаптированный под данную область. Например, многие разработчики плагинов для Lightroom не знают о других использованиях этого языка; пользователи Nmap обычно рассматривают Lua как скриптовый язык Nmap; игроки в World of Warcraft могут рассматривать Lua как язык исключительно для данной игры.

Lua также полезен и как просто независимый язык, не только для обработки текста и одноразовых маленьких программ, но также и для различных проектов от среднего до большого размера. Для подобного использования основная функциональность Lua идет от ее библиотек. Стандартные библиотеки, например, предоставляют базовую функциональность по работе с шаблонами и другие функции для работы со строками. По мере того как Lua улучшает свою поддержку библиотек, появилось большое количество внешних пакетов. Lua Rocks, система для сборки и управления модулями для Lua, сейчас насчитывает более 150 пакетов.

#### Введение

Наконец, есть программисты, которые используют Lua как библиотеку для С. Такие люди больше пишут на С, чем на Lua, хотя им требуется хорошее понимание Lua для создания интерфейсов, которые являются простыми, легкими для использования и хорошо интегрированными с языком.

Эта книга может оказаться полезной всем этим людям. Первая часть покрывает сам язык, показывая, как можно использовать весь его потенциал. Мы фокусируемся на различных конструкциях языка и используем многочисленные примеры и упражнения, чтобы показать, как их использовать для практических задач. Некоторые главы этой части покрывают базовые понятия, такие как управляющие структуры, в то время как остальные главы покрывают более продвинутые темы, такие как итераторы и сопрограммы.

Вторая часть полностью посвящена таблицам, единственной структуре данных в Lua. Главы этой части обсуждают структуры данных, их сохранение (persistence), пакеты и объектно-ориентированное программирование. Именно там мы покажем всю силу языка.

Третья часть представляет стандартные библиотеки. Эта часть особенно полезна для тех, кто использует Lua как самостоятельный язык, хотя многие приложения включают частично или полностью стандартные библиотеки. В этой части каждой библиотеке посвящена отдельная глава: математической библиотеке, побитовой библиотеке, библиотеке по работе с таблицами, библиотеке по работе со строками, библиотеке ввода/вывода, библиотеке операционной системы и отладочной библиотеке.

Наконец, последняя часть книги покрывает АРІ между Lua и C. Эта часть заметно отличается от всей остальной книги. В этой части мы будем программировать на C, а не на Lua. Для кого-то эта часть может оказаться неинтересной, а для кого-то - наоборот, самой полезной частью книги.

#### О третьем издании

Эта книга является обновленной и расширенной версией второго издания «Programming in Lua» (также известной как PiL 2). Хотя структура книги практически та же самая, это издание включает в себя полностью новый материал.

Во-первых, я обновил всю книгу на Lua 5.2. Глава об окружениях (environments) была практически полностью переписана. Я также переписал несколько примеров для того, чтобы показать преимущества

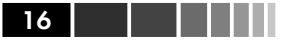

использования новых возможностей, предоставляемых Lua 5.2. Однако я четко обозначил отличия от Lua 5.1, поэтому вы можете использовать книгу для работы с этой версией языка.

Во-вторых, и более важно, я добавил упражнения во все главы книги. Сложность этих упражнений варьируется от простых вопросов до полноценных небольших проектов. Некоторые примеры иллюстрируют важные аспекты программирования на Lua и так же, как и примеры, расширят ваш набор полезных приемов.

Так же, как мы поступили с первым и вторым изданиями «Programming in Lua», мы сами опубликовали третье издание. Несмотря на маркетинговые ограничения, этот подход обладает рядом преимуществ: мы сохраняем полный контроль над содержимым книги; мы сохраняем все права для предложения книги в других формах; мы обладаем свободой для выбора, когда выпустить следующее издание; мы можем быть уверены, что книга всегда будет доступна.

#### Другие ресурсы

Краткое руководство необходимо всем, кто хочет освоить язык. Эта книга не заменяет краткое руководство. Напротив, они дополняют друг друга. Руководство только описывает Lua. Оно не показывает ни примеров, ни объяснений для конструкций языка. С другой стороны, оно полностью описывает язык: эта книга опускает некоторые, редко используемые, «темные углы» Lua. Более того, руководство описывает язык. Там, где эта книга расходится с руководством, доверяйте руководству. Чтобы получить руководство и дополнительную информацию по Lua, посетите веб-сайт http://www.lua.org.

Вы также можете найти полезную информацию на сайте пользователей Lua, поддерживаемом сообществом пользователей Lua, http://lua-users.org. Помимо других ресурсов, он предлагает также обучающий курс (tutorial), список сторонних пакетов и документации, архив официальной рассылки по Lua.

Эта книга описывает Lua 5.2, хотя большая часть содержимого также применима к Lua 5.1 и Lua 5.0. Некоторые отличия Lua 5.2 от предыдущих версий Lua 5 четко обозначены в книге. Если вы используете более свежую версию (выпущенную после этой книги), обратитесь к руководству по поводу отличий между версиями. Если вы используете версию старее, чем 5.2, то, может, пора подумать о переходе на более новую версию.

#### Некоторые типографские соглашения

В этой книге строки символов ("literal string") заключены в двойные кавычки, а одиночные символы, например 'а', заключены в одиночные кавычки. Строки, которые являются шаблонами, также заключены в одиночные кавычки, например '[% ] \*'. В книге моноширинный шрифт используется для фрагментов кода и идентификаторов. Для зарезервированных слов используется жирный шрифт. Большие фрагменты кода показаны с применением следуюшего стиля:

```
-- program "Hello World"
print ("Hello World") --> Hello World
```
Обозначение --> показывает результат выполнения оператора или результат выражения:

```
print(10) --> 10
13 + 3\leftarrow - \rightarrow 16
```
Поскольку двойной знак минус (--) начинает комментарий в Lua, ничего не будет если вы включите такой результат вывода (вместе с -->) в свою программу. Наконец, в книге используется обозначение <--> для обозначения того, что что-то эквивалентно чему-то другому:

```
this \leftarrow -> that
```
#### Запуск примеров

Вам понадобится интерпретатор Lua для запуска примеров из этой книги. В идеале вам следует использовать Lua 5.2, однако большинство примеров без каких-либо изменений будет работать и на Lua 5.1.

Сайт Lua (http://www.lua.org) хранит весь исходный код для интерпретатора. Если у вас есть компилятор с С и знание того, как скомпилировать С код на вашем компьютере, то вам лучше попробовать поставить Lua из исходного кода; это действительно легко. Сайт Lua Binaries (поищите luabinaries) предлагает уже откомпилированные интерпретаторы для всех основных платформ. Если вы используете Linux или другую UNIX-подобную систему, вы можете проверить репозиторий вашего дистрибутива; многие дистрибутивы уже предлагают готовые пакеты с Lua. Для Windows хорошим выбором является Lua for Windows (поищите luaforwindows), являющийся

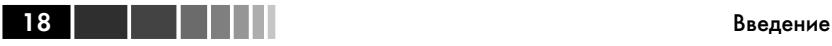

удобным набором для работы с Lua.Он включает в себя интерпретатор, интегрированный редактор и много библиотек.

Если вы используете Lua, встроенный в приложение, как WoW или Nmap, то вам может понадобиться руководство по данному приложению (или помощь «местного гуру»), для того чтобы разобраться, как запускать ваши программы. Тем не менее Lua остается все тем же языком; большинство примеров, которые мы рассмотрим в этой книге, применимы, несмотря на то, как вы используете Lua. Однако я рекомендую начать изучение Lua с интерпретатора для запуска ваших примеров.

#### **Благодарности**

Прошло уже почти десять лет с тех пор, как я опубликовал первое издание этой книги. Многие друзья и различные организации помогли мне в этом пути.

Как всегда, Луиг Хенрик де Фигуредо и Вальдемар Селес, соавторы Lua, предлагали все варианты помощи. Андре Карригал, Аско Кауппи, Бретт Капилик, Диего Нехаб, Эдвин Морагас, Фернандо Джефферсон, Гэвин Врес, Джон Д. Рамсделл и Норман Ремси предложили неоценимые замечания и полезные взгляды для различных изданий этой книги.

Луиза Новаэс, глава отдела искусства и дизайна в PUC-Rio, смогла найти время в своем занятом графике, чтобы создать идеальную обложку для данного издания.

Lightning Source, Inc. предложило надежный и эффективный вариант для печати и распространения данной книги. Без них самим издать эту книгу не получилось бы.

Центр латино-американских исследований в Стендфордском университете предоставил мне крайне необходимый перерыв от регулярной работы в очень стимулирующем окружении, во время которого я и сделал большую часть работы над третьим изданием.

Я также хотел бы поблагодарить Pontifical Catholic University Рио де Жанейро (PUC-Rio) и Бразильский национальный исследовательский совет (CNPq) за их продолжающуюся поддержку моей работы.

Наконец, я должен выразить мою глубокую благодарность Ноэми Родригес за все виды помощи (технической, и не только) и за освещение моей жизни.

# Часть I

# Язык

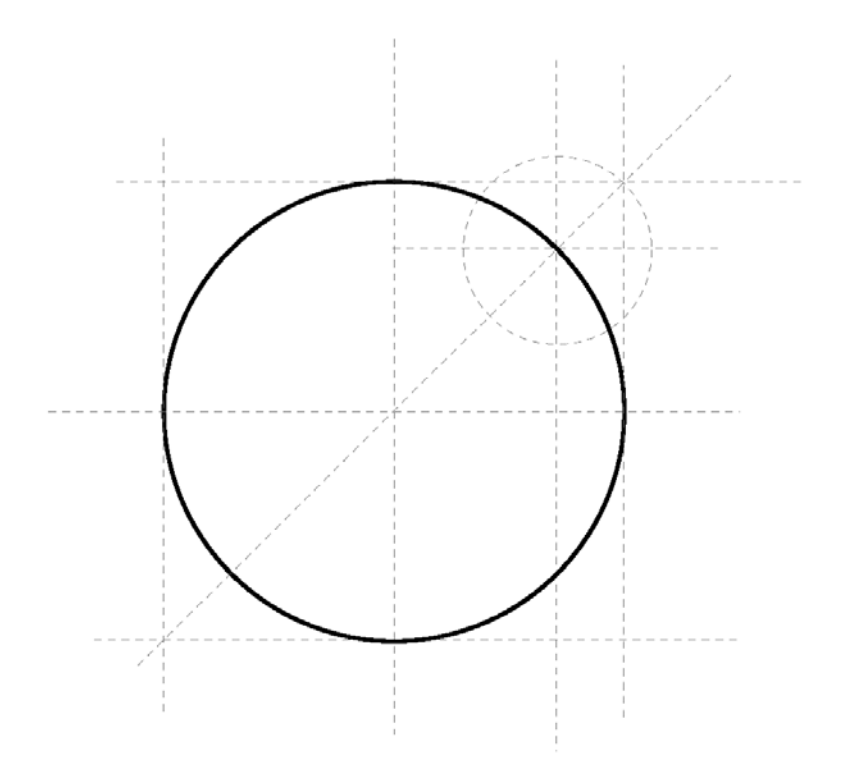

## ГЛАВА 1 Начинаем

Продолжая традицию, наша первая программа на Lua просто печатаer "Hello World":

```
print ("Hello World")
```
Если вы используете отдельный интерпретатор Lua, то все, что вам надо для запуска вашей первой программы, - это запустить интерпретатор - обычно он называется lua или lua5.2 - с именем текстового файла, содержащего вашу программу. Если вы сохранили приведенную выше программу в файле hello.lua, то вам следует выполнить следующую команду:

% lua hello.lua

Как более сложный пример наша следующая программа определяет функцию для вычисления факториала заданного числа, спрашивает у пользователя число и печатает его факториал:

```
-- defines a factorial function
function fact (n)
  if n == 0 then
   return 1
  else
   return n * fact (n-1)
  end
end
print ("enter a number:")
a = io.read("*n") -- reads a numberprint (fact (a))
```
### 1.1. Блоки

Каждый кусок кода, который Lua выполняет, такой как файл или отдельная строка в интерактивном режиме, называется блоком (chunk). Блок - это просто последовательность команд (или операторов).

Блоки

Lua не нужен разделитель между подряд идущими операторами, но вы можете использовать точку с запятой, если хотите. Я лично использую точку с запятой только для разделения операторов, записанных в одной строке. Разбиение на строки не играет никакой роли в синтаксисе Lua; так, следующие четыре блока допустимы и эквивалентны:

```
a = 1b = a * 2a = 1:b = a * 2;a = 1; b = a*2a = 1 b = a*2 -- uqly, but valid
```
Блок может состоять всего из одного оператора, как в примере «Hello World», или состоять из набора операторов и определений функций (которые на самом деле являются просто присваиваниями, как мы увидим позже), как в примере с факториалом. Блок может быть так велик, как вы хотите. Поскольку Lua используется также как язык для описания данных, блоки в несколько мегабайт не являются редкостью. Интерпретатор Lua не имеет каких-либо проблем при работе с большими блоками.

Вместо того чтобы записывать ваши программы в файл, вы можете запустить интерпретатор в интерактивном режиме. Если вы запустите 1 иа без аргументов, то вы увидите его приглашения для ввода:

```
% lua
Lua 5.2 Copyright (C) 1994-2012 Lua.org, PUC-Rio
\sim
```
Соответственно, каждая команда, которую вы вводите (как, например, print "Hello World"), выполняется немедленно, после того как вы ее введете. Для выходя из интерпретатора, просто наберите символ конца файла (ctrl-DBUNI, ctrl-ZB Windows) или позовите функцию exit из библиотеки операционной системы - вам нужно набрать os.exit().

В интерактивном режиме Lua обычно интерпретирует каждую строку, которую вы вводите, как отдельный блок. Однако если он обнаруживает, что строка не является законченным блоком, то он ждет продолжения ввода до тех пор, пока не получится законченный блок. Таким образом вы можете вводить многострочные определения, такие как функция factiorial, прямо в интерактивном режиме. Однако обычно более удобным является помещать подобные определения в файл и затем вызывать Lua для выполнения этого файла.

Вы можете использовать опцию - і для того, чтобы заставить Lua перейти в интерактивный режим после выполнения заданного блока:

```
% lua -i prog
```
Команда вроде этой выполнит блок в файле ргоч и затем перейдет в интерактивный режим. Это особенно полезно для отладки и ручного тестирования. В конце данной главы мы рассмотрим другие опции командной строки для интерпретатора Lua.

Другим способом запускать блоки является функция dofile, которая немедленно выполняет файл. Например, допустим, что у вас есть файл lib1. lua со следующим кодом:

```
function norm (x, y)return (x^2 + y^2)^0.5end
function twice (x)
  return 2*x
end
```
Тогда в интерактивном режиме вы можете набрать

```
> dofile ("lib1.lua") -- load your library
> n = norm(3.4, 1.0)> print (twice(n)) --> 7.0880180586677
```
Функция dofile также полезна, когда вы тестируете фрагмент кода. Вы можете работать с двумя окнами: в одном находится текстовый редактор с вашей программой (например, в файле prog. lua), и в другом находится консоль с запущенным интерпретатором Lua в интерактивном режиме. После того как вы сохранили изменения в вашей программе, вы выполняете dofile ("prog.lua") в консоли для загрузки нового кода; затем вы можете начать использование нового кода, вызывая функции и печатая результаты.

#### 1.2. Некоторые лексические соглашения

Идентификаторы (или имена) в Lua являются строками из латинских букв, цифр и знака подчеркивания, не начинающимися с цифры; например:

 $22$ 

 $\mathbf{i}$  $\vec{a}$ i10 - 11 aSomewhatLongName INPUT

Вам лучше избегать идентификаторов, состоящих из подчеркивания, за которым следуют заглавные латинские буквы (например, VERSION); они зарезервированы для специальных целей в Lua. Обычно я использую илентификатор (одиночное подчеркивание) для пустых (dummy) переменных.

В старых версиях Lua понятие того, что является буквой, зависело от локали. Однако подобные буквы делают вашу программу неподходящей для запуска на системах, которые не поддерживают данную локаль. Поэтому Lua 5.2 рассматривает в качестве букв только буквы из следующих диапазонов: A-Z и a-z.

Следующие слова зарезервированы, вы не можете использовать их в качестве идентификаторов:

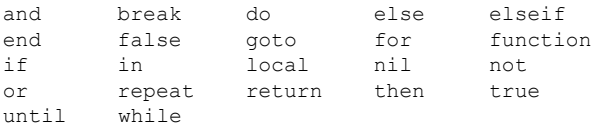

Lua учитывает регистр букв: and - это зарезервированное слово, однако And и AND - это два разных идентификатора.

Комментарий начинается с двух знаков минуса (--) и продолжается до конца строки. Lua также поддерживает блочный комментарий, который начинается с - [ [ и идет до следующего  $11<sup>1</sup>$ . Стандартный способ закомментировать фрагмент кода - это поместить его между -  $[$  [ и -- ] ], как показано ниже:

```
-- [ [
print(10) -- no action (commented out)
--]]
```
Для того чтобы снова сделать этот код активным, просто добавьте один минус к первой строке:

```
---[[
print(10) --> 10
--]]
```
В первом примере -- [[ в первой строке начинает блочный комментарий, и двойной минус в последней строке также находится в этом комментарии. Во втором примере --- [начинает начинает обыч-

 $\,$  1  $\,$ Блочные комментарии могут быть более сложными, как мы увидим в разделе 2.4.

Конец ознакомительного фрагмента. Приобрести книгу можно в интернет-магазине «Электронный универс» [e-Univers.ru](https://e-univers.ru/catalog/T0009399/)